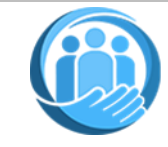

# H.R. Butler Community<br>Foundation, Inc. January<sup>2024</sup>

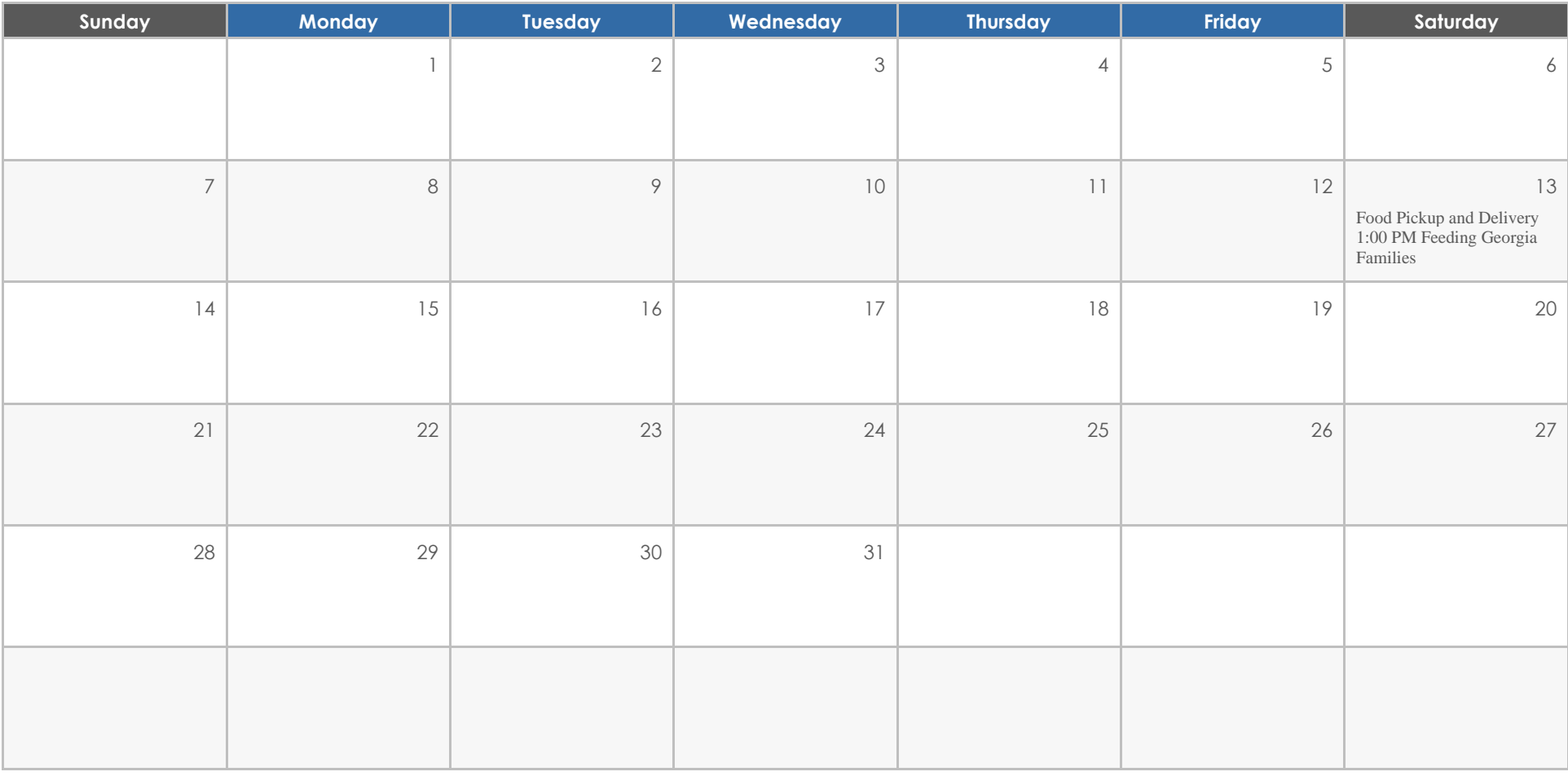

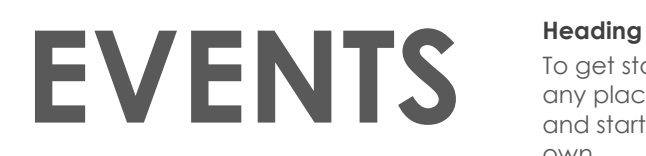

To get started right away, just click any placeholder text (such as this) and start typing to replace it with your own.

# **Heading**

Want to insert a picture from your files or add a shape, text box, or table? You got it! On the Insert tab of the ribbon, just tap the option you need.

# **Heading**

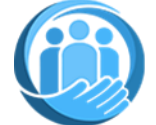

# H.R. Butler Community<br>Foundation, Inc. **February** 2024

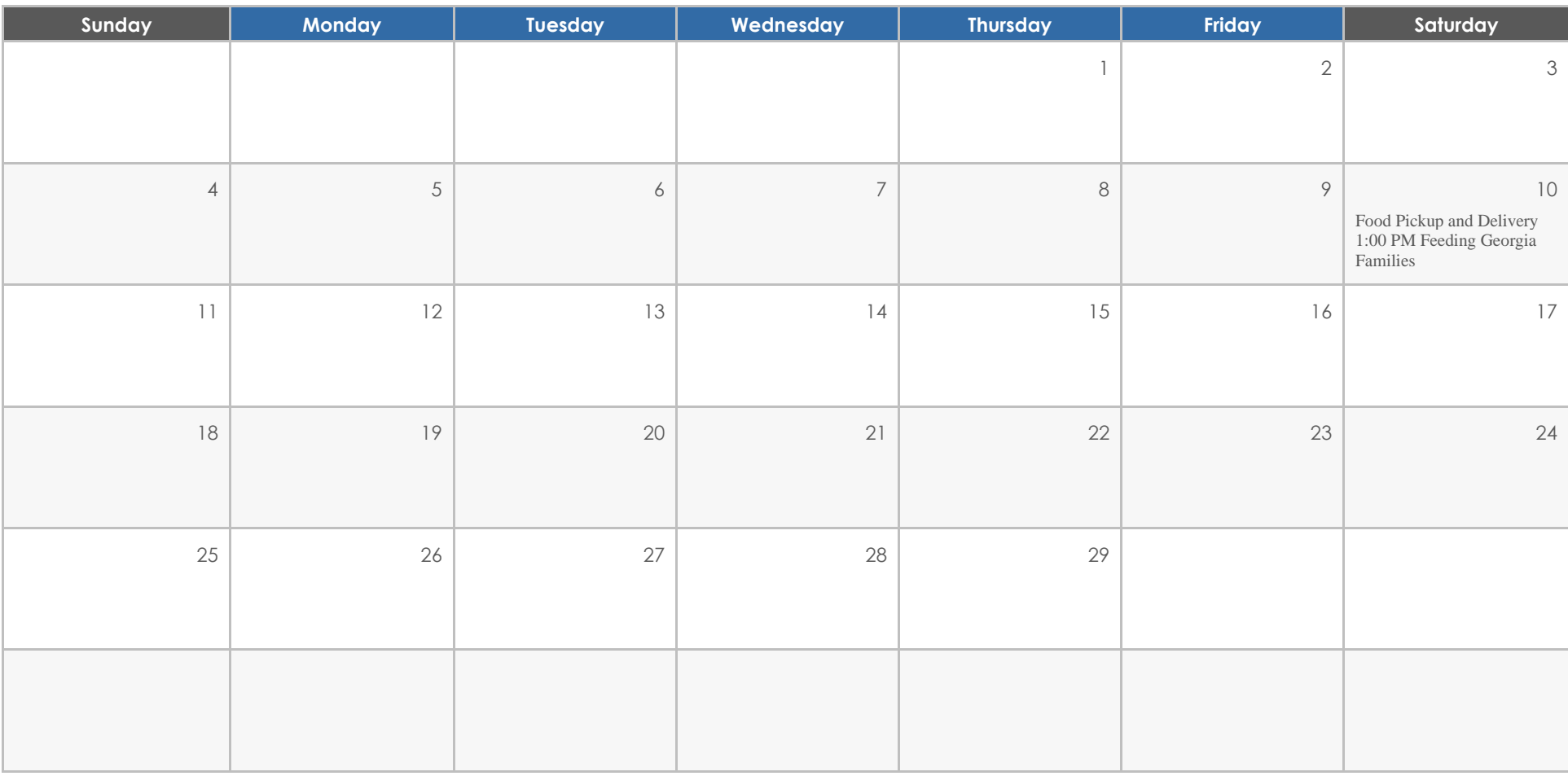

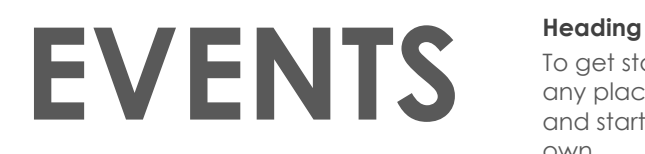

To get started right away, just click any placeholder text (such as this) and start typing to replace it with your own.

## **Heading**

Want to insert a picture from your files or add a shape, text box, or table? You got it! On the Insert tab of the ribbon, just tap the option you need.

# **Heading**

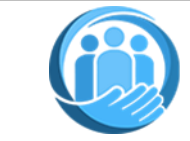

# H.R. Butler Community<br>Foundation, Inc. March 2024

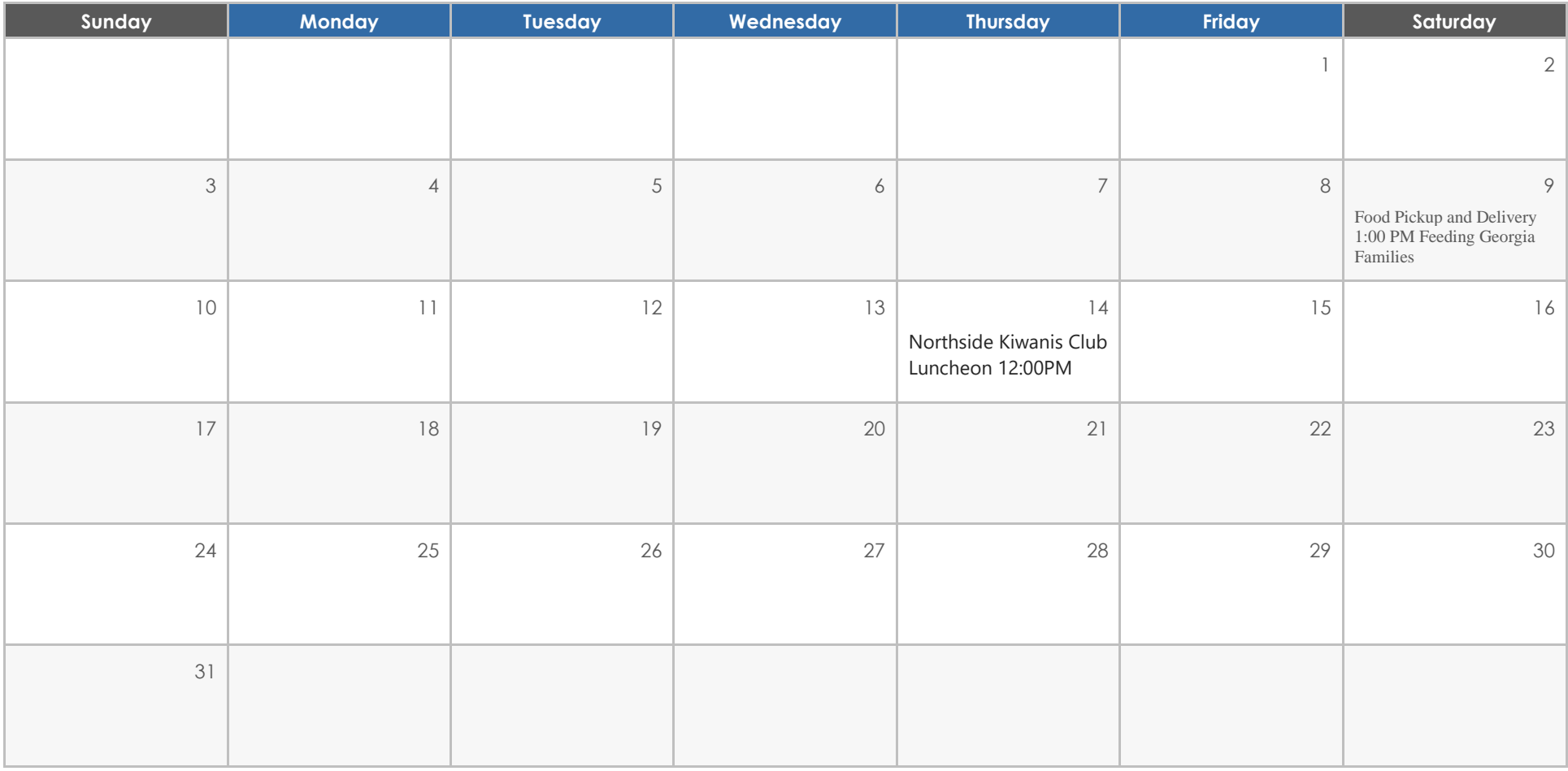

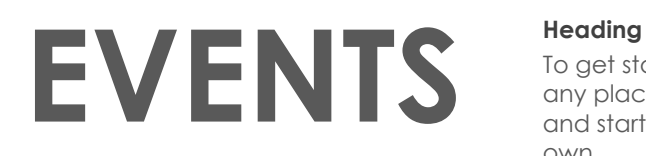

To get started right away, just click any placeholder text (such as this) and start typing to replace it with your own.

# **Heading**

Want to insert a picture from your files or add a shape, text box, or table? You got it! On the Insert tab of the ribbon, just tap the option you need.

# **Heading**

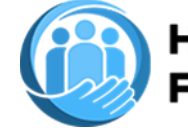

# H.R. Butler Community **April** 2024

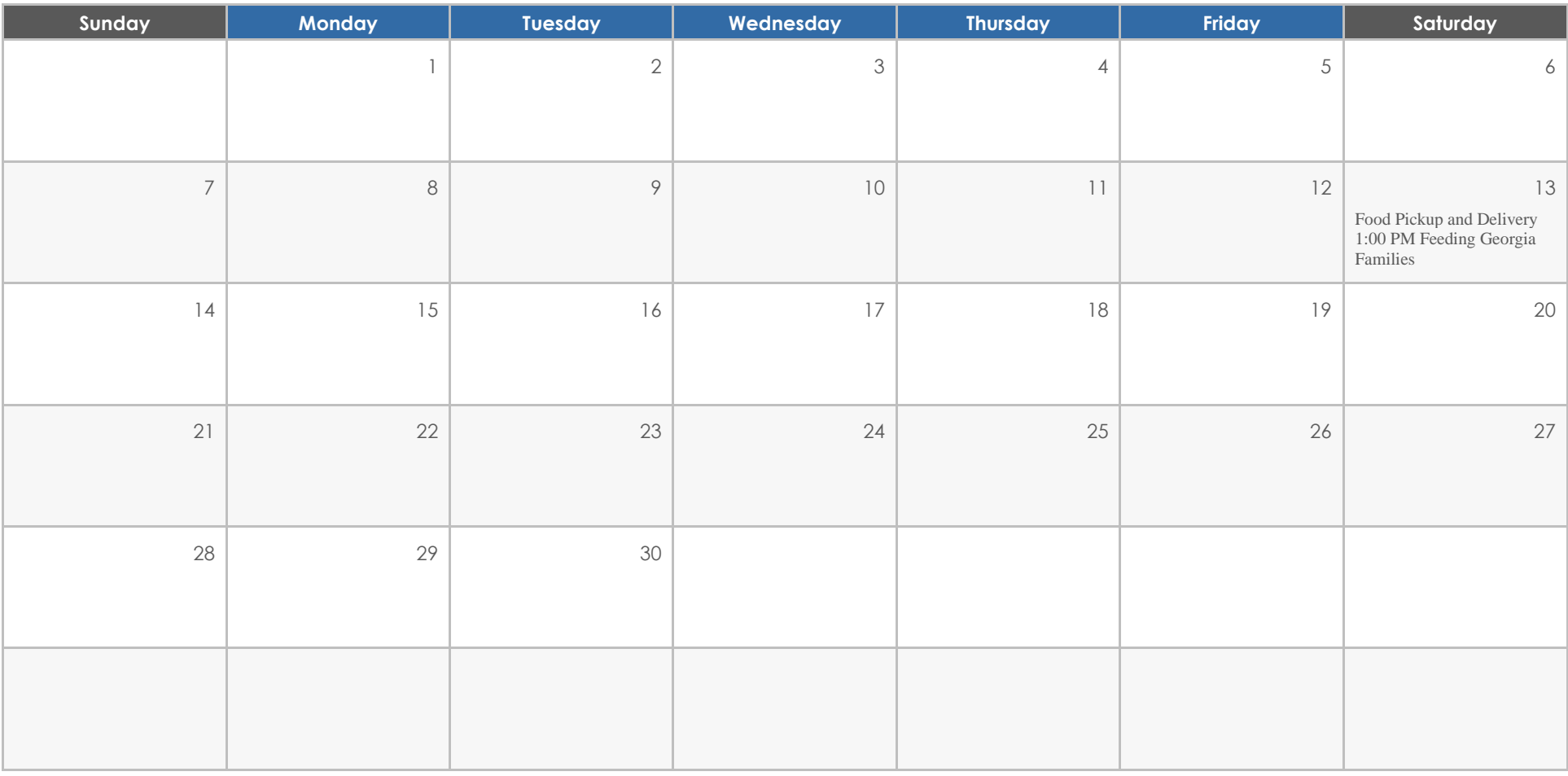

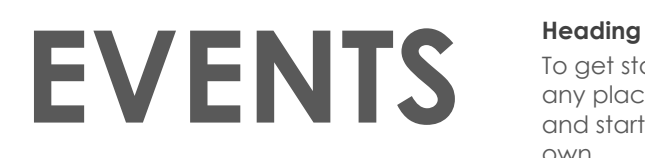

To get started right away, just click any placeholder text (such as this) and start typing to replace it with your own.

# **Heading**

Want to insert a picture from your files or add a shape, text box, or table? You got it! On the Insert tab of the ribbon, just tap the option you need.

# **Heading**

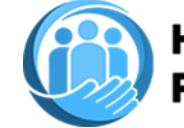

# H.R. Butler Community<br>Foundation, Inc. May 2024

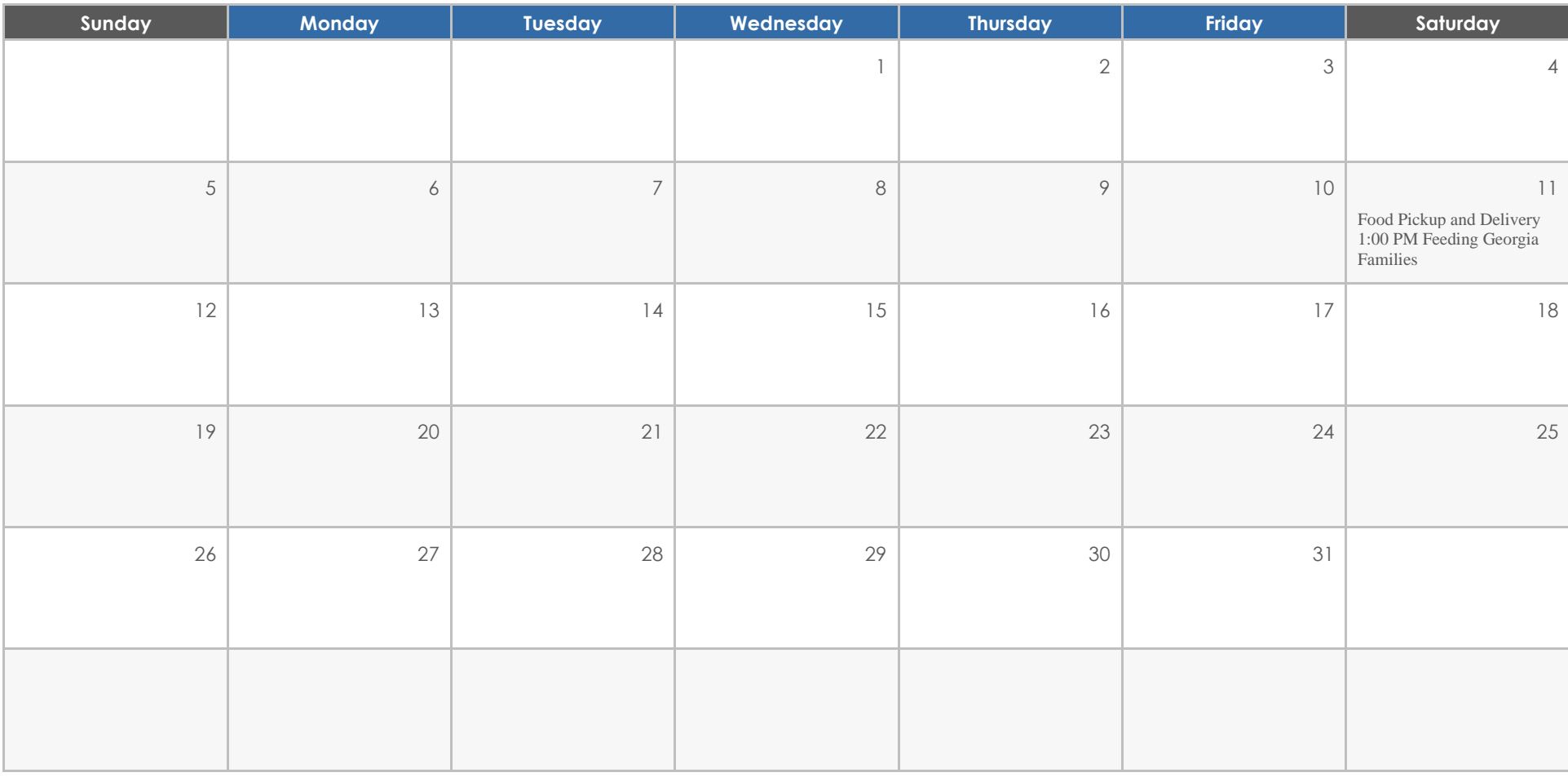

# **EVENTS**

To get started right away, just click any placeholder text (such as this) and start typing to replace it with your own.

# **Heading**

Want to insert a picture from your files or add a shape, text box, or table? You got it! On the Insert tab of the ribbon, just tap the option you need.

# **Heading**

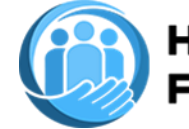

# H.R. Butler Community<br>Foundation, Inc. JUNe 2024

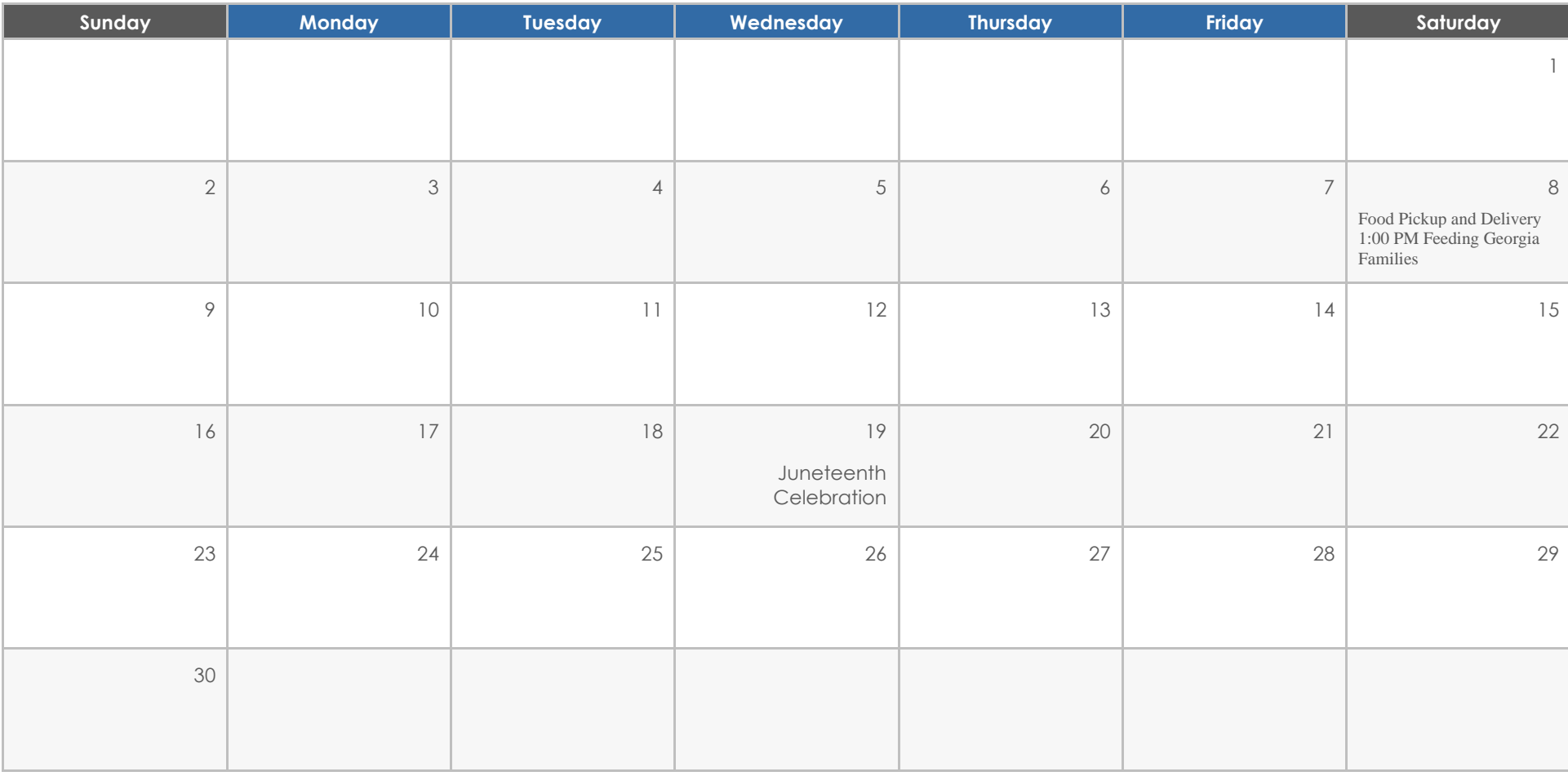

# **EVENTS**

To get started right away, just click any placeholder text (such as this) and start typing to replace it with your own.

# **Heading**

Want to insert a picture from your files or add a shape, text box, or table? You got it! On the Insert tab of the ribbon, just tap the option you need.

# **Heading**

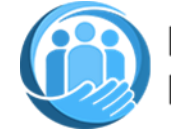

# H.R. Butler Community<br>Foundation, Inc. **JUly** 2024

# **Sunday Monday Tuesday Wednesday Thursday Friday Saturday** 1 2 3 4 5 6  $7 \mid 8 \mid 9 \mid 10 \mid 11 \mid 12 \mid 13$ Food Pickup and Delivery 1:00 PM Feeding Georgia Families 14 14 15 15 16 17 17 18 19 19 20 21 | 22 | 23 | 24 | 25 | 26 | 26 | 27 Back to School Supplies Giveaway  $28$  29 30 30

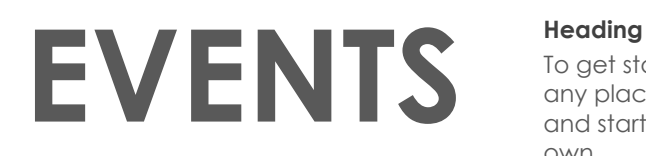

To get started right away, just click any placeholder text (such as this) and start typing to replace it with your own.

# **Heading**

Want to insert a picture from your files or add a shape, text box, or table? You got it! On the Insert tab of the ribbon, just tap the option you need.

# **Heading**

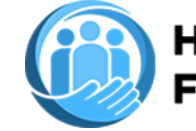

# H.R. Butler Community<br>Foundation, Inc. **AUGUST 2024**

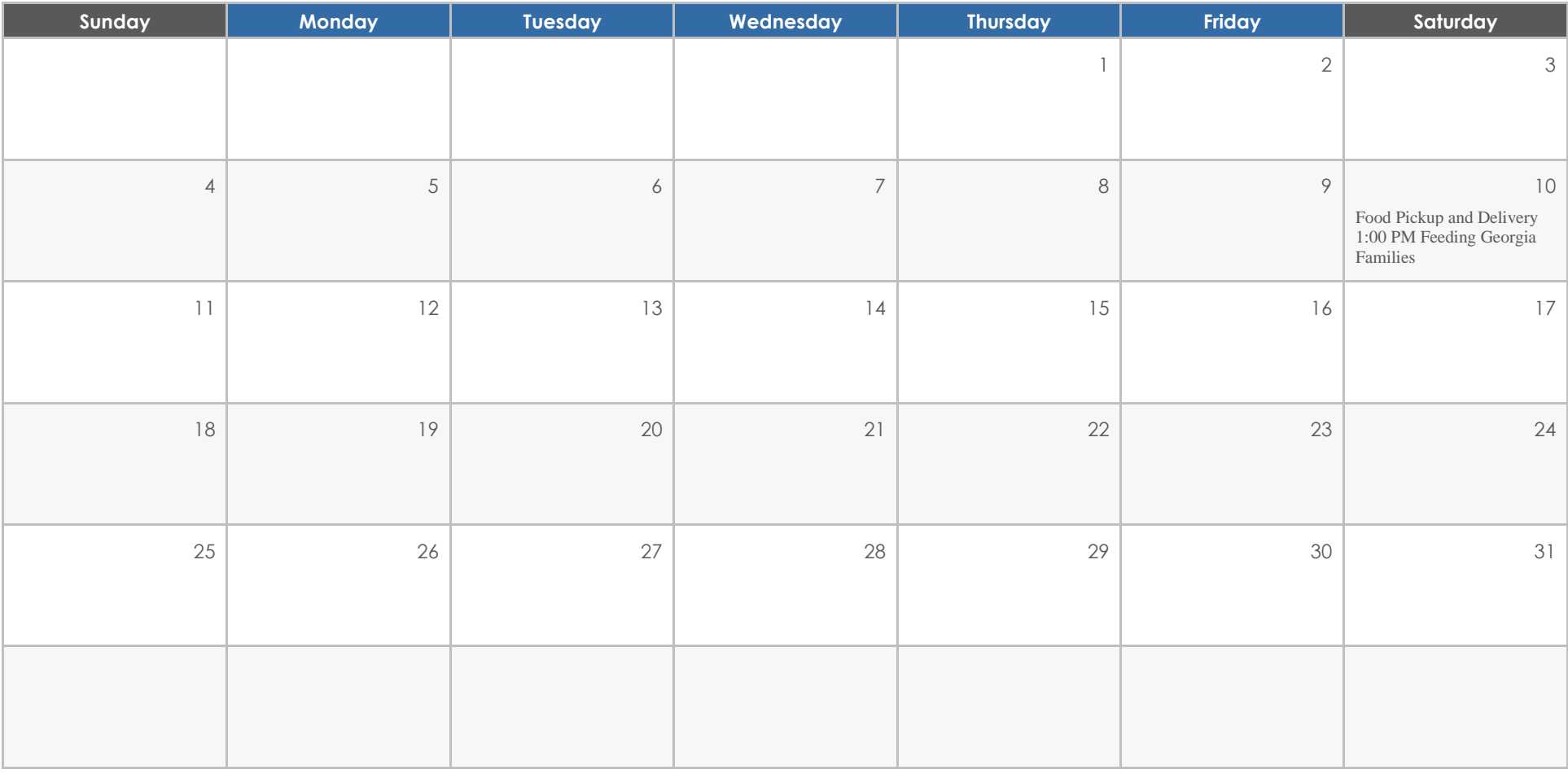

# **EVENTS Heading**

To get started right away, just click any placeholder text (such as this) and start typing to replace it with your own.

# **Heading**

Want to insert a picture from your files or add a shape, text box, or table? You got it! On the Insert tab of the ribbon, just tap the option you need.

# **Heading**

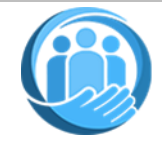

# H.R. Butler Community September 2024

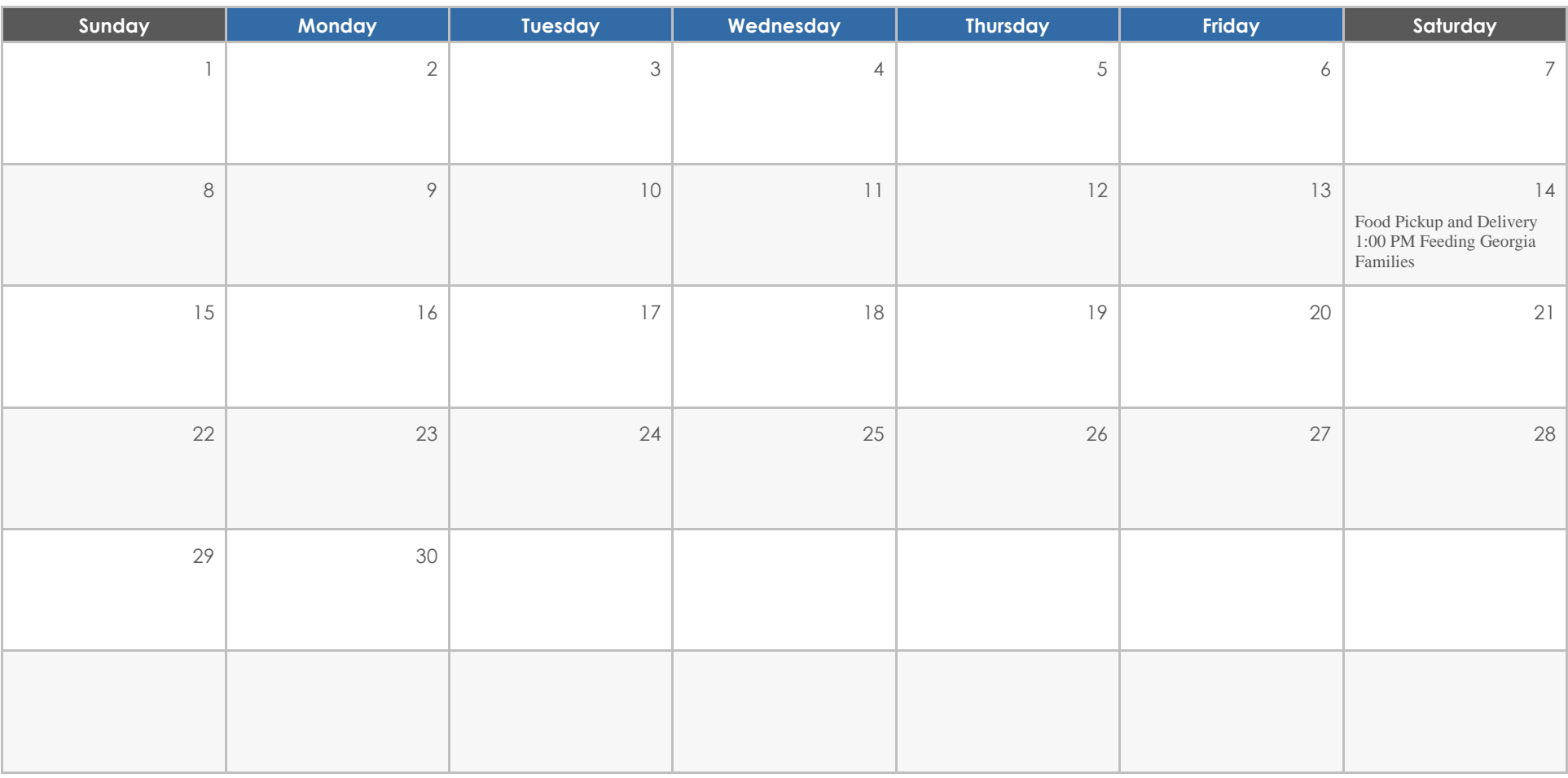

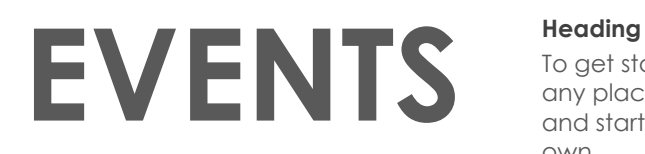

To get started right away, just click any placeholder text (such as this) and start typing to replace it with your own.

## **Heading**

Want to insert a picture from your files or add a shape, text box, or table? You got it! On the Insert tab of the ribbon, just tap the option you need.

## **Heading**

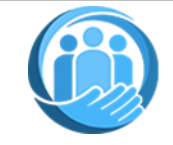

# H.R. Butler Community<br>Foundation, Inc. Coctober 2024

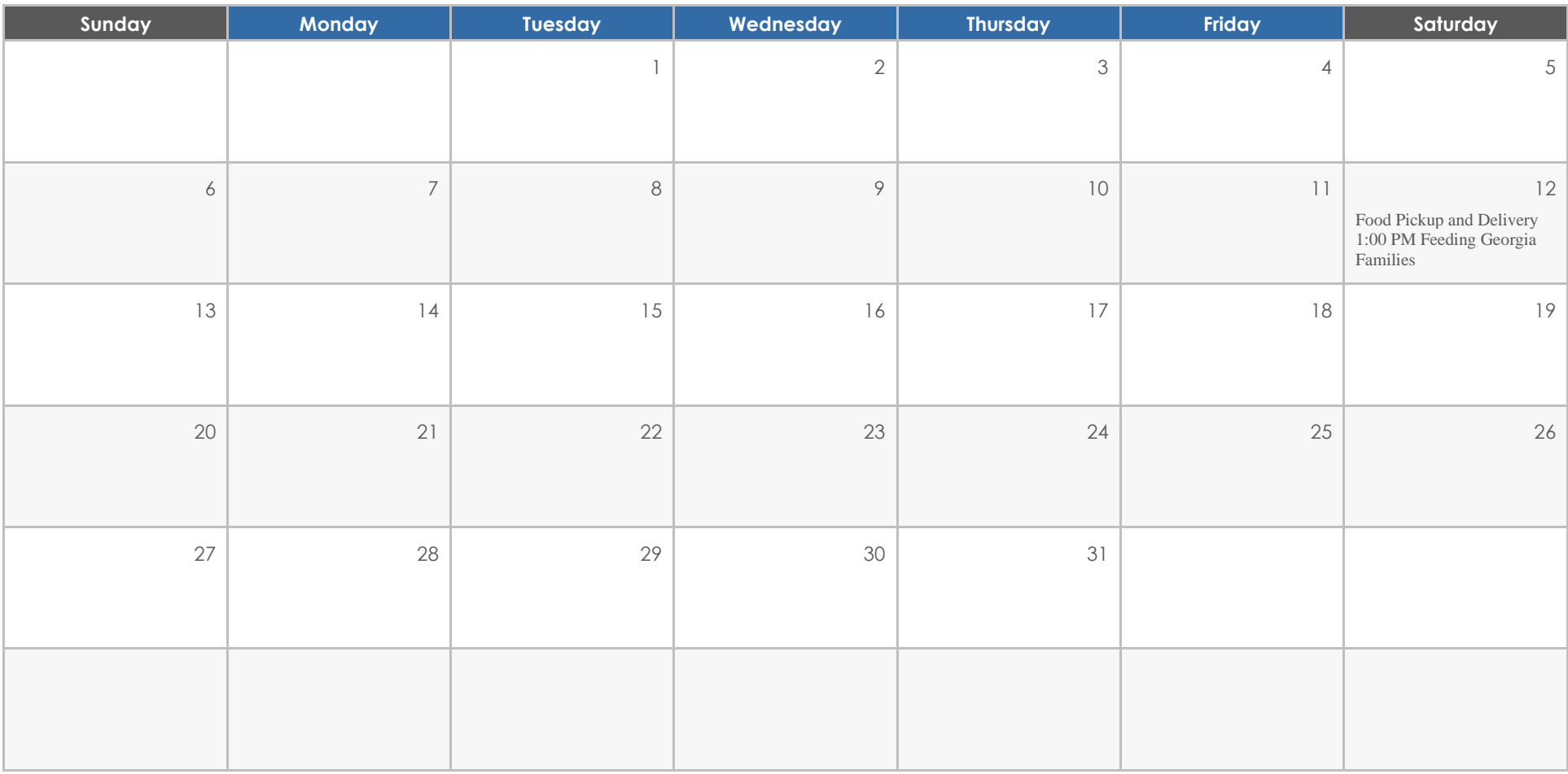

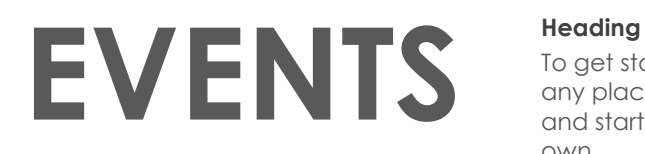

To get started right away, just click any placeholder text (such as this) and start typing to replace it with your own.

## **Heading**

Want to insert a picture from your files or add a shape, text box, or table? You got it! On the Insert tab of the ribbon, just tap the option you need.

## **Heading**

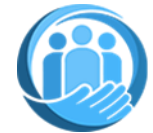

# H.R. Butler Community<br>Foundation, Inc. November 2024

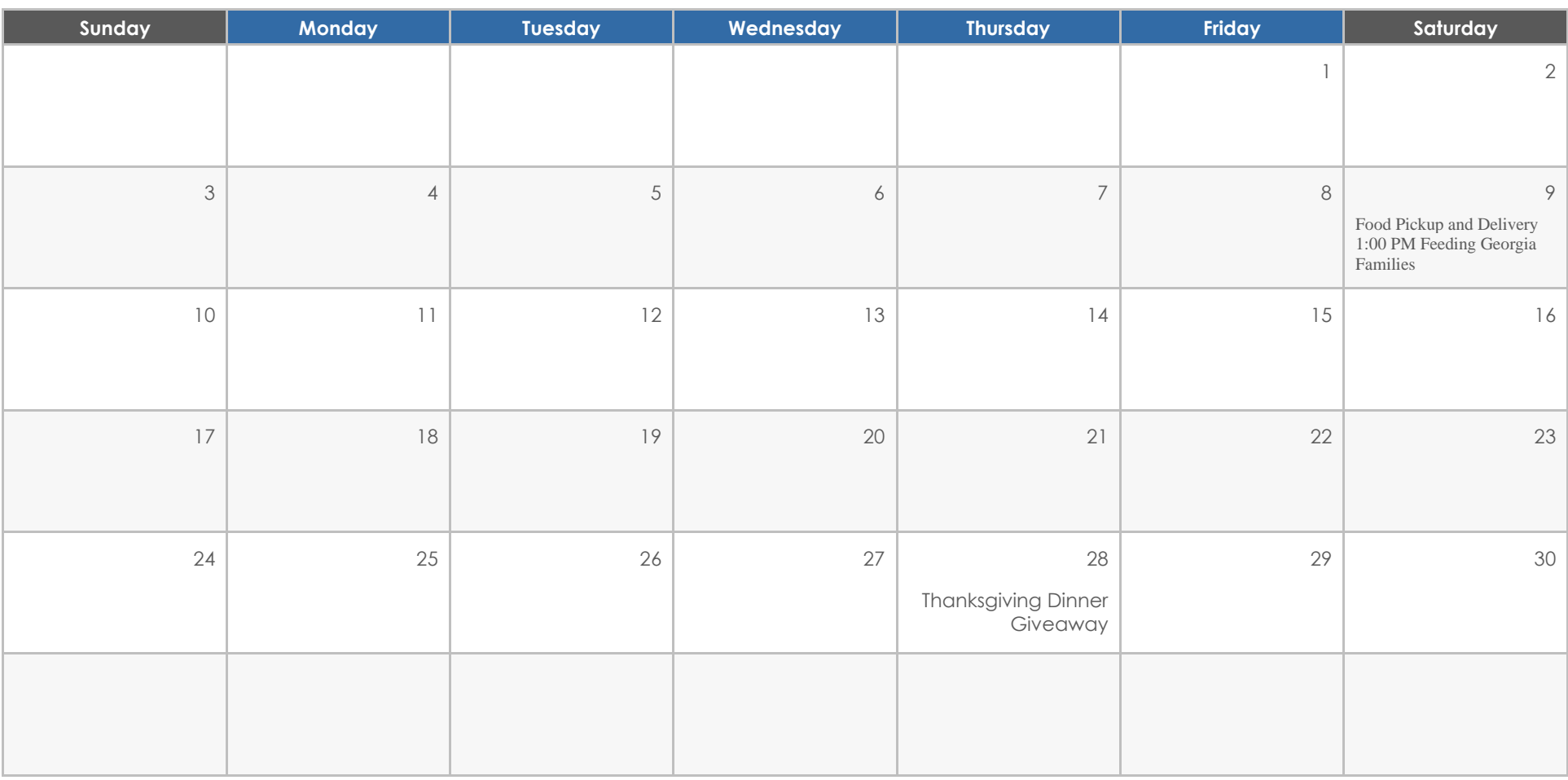

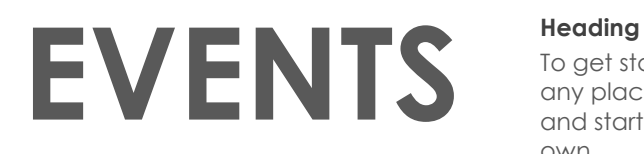

To get started right away, just click any placeholder text (such as this) and start typing to replace it with your own.

## **Heading**

Want to insert a picture from your files or add a shape, text box, or table? You got it! On the Insert tab of the ribbon, just tap the option you need.

# **Heading**

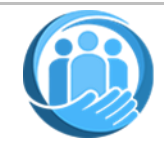

# H.R. Butler Community<br>Foundation, Inc. December 2024

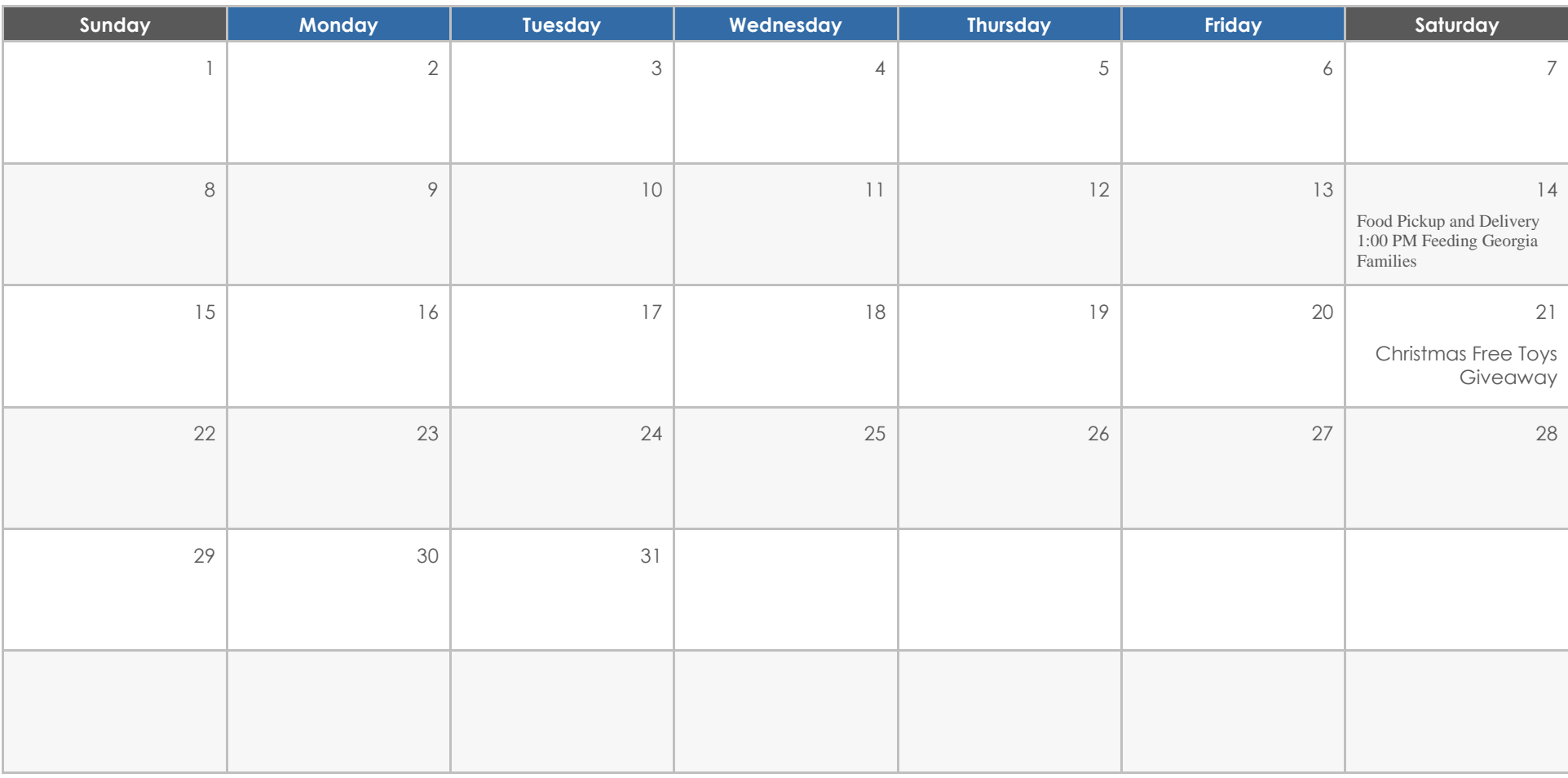

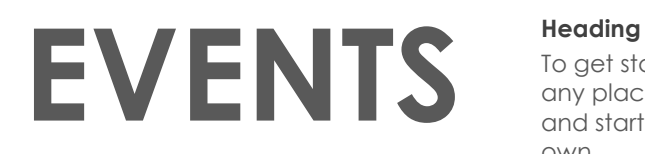

To get started right away, just click any placeholder text (such as this) and start typing to replace it with your own.

## **Heading**

Want to insert a picture from your files or add a shape, text box, or table? You got it! On the Insert tab of the ribbon, just tap the option you need.

## **Heading**